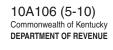

## Appointment of Taxpayer Administrator and Authorized Users for Kentucky Online Tax

| FOR OFFICE USE ONLY  |              |  |  |  |  |
|----------------------|--------------|--|--|--|--|
| CRIS                 | Entered by   |  |  |  |  |
| CTS Person/Entity ID | Date Entered |  |  |  |  |
|                      |              |  |  |  |  |

**Need Help?** Call (502) 564-2149

| SE                                                                            | CTION A                                                                                                    |                      |                   | BUSIN                                          | ESS / CONTACT INFORMATION                    |       |                        |                                      |  |  |  |
|-------------------------------------------------------------------------------|----------------------------------------------------------------------------------------------------|----------------------|-------------------|------------------------------------------------|----------------------------------------------|-------|------------------------|--------------------------------------|--|--|--|
| 1.                                                                            | Legal Busin                                                                                                    | ness Name            |                   |                                                |                                              |       |                        |                                      |  |  |  |
| 2.                                                                            | Doing Busin                                                                                                    | ness As              |                   |                                                |                                              |       |                        |                                      |  |  |  |
| 3.                                                                            | 8. Federal Employer Identification Number (FEIN)                                                                                                    |                      |                   |                                                |                                              |       |                        |                                      |  |  |  |
| 4.                                                                            | Coal Severance Tax Account Number                                                                                                    |                      |                   |                                                |                                              |       |                        |                                      |  |  |  |
| Supply a Contact with which the Department may discuss this Appointment form. |                                                                                                    |                      |                   |                                                |                                              |       |                        |                                      |  |  |  |
| 5.                                                                            | 5. Contact Name                                                                                                    |                      |                   | 6. Contact Title                               |                                              | 7.    | Contact E-mail Address |                                      |  |  |  |
|                                                                               |                                                                                                    |                      |                   |                                                |                                              |       |                        | @                                    |  |  |  |
| 8.                                                                            | Daytime Tel                                                                                                    | lephone ()           |                   | Extension _                                    |                                              | 9.    | Fax ()                 |                                      |  |  |  |
| CE                                                                            | CTION B                                                                                                    |                      |                   | OWNEDGIJID DIG                                 | CLOCUDE DECDONCIDLE DADTVUDDA                | VTID. |                        |                                      |  |  |  |
|                                                                               |                                                                                                    |                      | Provide o         |                                                | CLOSURE-RESPONSIBLE PARTY UPDA               |       | on A                   |                                      |  |  |  |
|                                                                               | Provide current information for the Responsible Parties for the Business listed in Section A.  (Officers for Corporations, Members for LLCs, Partners for Partnerships, Owner for Sole Proprietorships) |                      |                   |                                                |                                              |       |                        |                                      |  |  |  |
|                                                                               | Nar                                                                                                    | me (Last, First, MI) | Business<br>Title | Daytime Phone<br>Number (include<br>area code) | Residential Address<br>City, State, Zip Code |       | E-mail Address         | Social Security Number<br>(REQUIRED) |  |  |  |
|                                                                               |                                                                                                    |                      |                   |                                                |                                              |       |                        |                                      |  |  |  |
|                                                                               |                                                                                                    |                      |                   |                                                |                                              |       |                        |                                      |  |  |  |
|                                                                               |                                                                                                    |                      |                   |                                                |                                              |       |                        |                                      |  |  |  |
|                                                                               |                                                                                                    |                      |                   |                                                |                                              |       |                        |                                      |  |  |  |
|                                                                               |                                                                                                    |                      |                   |                                                |                                              |       |                        |                                      |  |  |  |
|                                                                               |                                                                                                    |                      |                   |                                                |                                              |       |                        |                                      |  |  |  |

| SECTION C TAXPAYER ADMINISTRATOR APPOINTMENT                                                                                                    |                                                                                                    |                           |                                                |                                               |                |                                      |  |  |  |
|----------------------------------------------------------------------------------------------------|----------------------------------------------------------------------------------------------------|---------------------------|------------------------------------------------|-----------------------------------------------|----------------|--------------------------------------|--|--|--|
| 16.                                                                                                    | The person appointed as the Taxpayer Administrator will have access to all tax accounts and information for the Business listed in Section A.  To revoke Taxpayer Administrator access or appoint a new Taxpayer Administrator, the Business must contact the Department of Revenue.  (A business can only have one Taxpayer Administrator.) |                           |                                                |                                               |                |                                      |  |  |  |
| Name (Last, First, MI)                                                                                                    |                                                                                                    | Online<br>Access<br>Role  | Daytime Phone<br>Number (include<br>area code) | Residential Address,<br>City, State, Zip Code | E-mail Address | Social Security Number<br>(REQUIRED) |  |  |  |
|                                                                                                    |                                                                                                    | Taxpayer<br>Administrator |                                                |                                               |                |                                      |  |  |  |
| SECTION D                                                                                                    |                                                                                                    |                           | AUTHO                                          | DRIZED USERS APPOINTMENT                      |                |                                      |  |  |  |
| 17.–21.                                                                                                    | The Taxpayer Administrator will grant access to specific accounts for the Business listed in Section A.  17.–21.  Authorized Users access may be revoked by the Taxpayer Administrator at any time.  (A business can have multiple Authorized Users.)                                                                                        |                           |                                                |                                               |                |                                      |  |  |  |
| Name (Last, First, MI)                                                                                                    |                                                                                                    | Online<br>Access<br>Role  | Daytime Phone<br>Number (include<br>area code) | Residential Address,<br>City, State, Zip Code | E-mail Address | Social Security Number<br>(REQUIRED) |  |  |  |
|                                                                                                    |                                                                                                    | Authorized<br>User        |                                                |                                               |                |                                      |  |  |  |
|                                                                                                    |                                                                                                    | Authorized<br>User        |                                                |                                               |                |                                      |  |  |  |
|                                                                                                    |                                                                                                    | Authorized<br>User        |                                                |                                               |                |                                      |  |  |  |
|                                                                                                    |                                                                                                    | Authorized<br>User        |                                                |                                               |                |                                      |  |  |  |
|                                                                                                    |                                                                                                    | Authorized<br>User        |                                                |                                               |                |                                      |  |  |  |
|                                                                                                    |                                                                                                    | I                         | MPORTANT: THIS                                 | APPOINTMENT MUST BE SIGNED BELOW:             |                |                                      |  |  |  |
| The statements contained in this appointment and any accompanying schedules are hereby certified to be correct to the best knowledge and belief of the undersigned who is duly authorized to sign. |                                                                                                    |                           |                                                |                                               |                |                                      |  |  |  |
| Signed:                                                                                                    |                                                                                                    |                           |                                                | Signed:                                       |                |                                      |  |  |  |
| Title:                                                                                                    | Fitle:                                                                                                    |                           |                                                |                                               |                |                                      |  |  |  |

For assistance in completing the application, please call the **Kentucky Online Tax Help Desk** at **(502) 564-2149**, Monday through Friday between the hours of 8:00 a.m. and 5:00 p.m., Eastern time.

MAIL completed form to:

Date:

KENTUCKY DEPARTMENT OF REVENUE

P.O. BOX 1074, STATION 65 FRANKFORT, KENTUCKY 40602-1074 FAX to:

 $\mathbf{or}$ 

Date:

(502) 564-0995